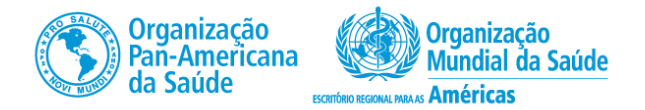

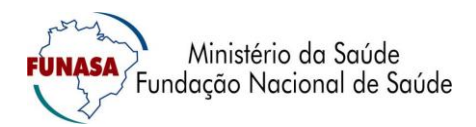

## Termo Cooperação Técnica 87 – 2º TA Fundação Nacional de Saúde/MS & Organização Pan-Americana de Saúde

Apoio técnico na avaliação das políticas públicas de saneamento da Fundação Nacional de Saúde - FUNASA e proposição de melhoria contínua nos processos planejamento e gestão dos serviços municipais de saneamento básico.

## **Contrato de Serviço SCON2016 - 05261**

## **Produto 3**

Sistema informático, desenvolvido com base no aplicativo Excel, e respectivo manual de uso para aplicação prática da metodologia de cálculo de taxas, tarifas e preços públicos, conforme a proposta do produto anterior.

## **Anexo III**

Manual de Uso do Aplicativo do Modelo 3

Abril de 2017

# SUMÁRIO

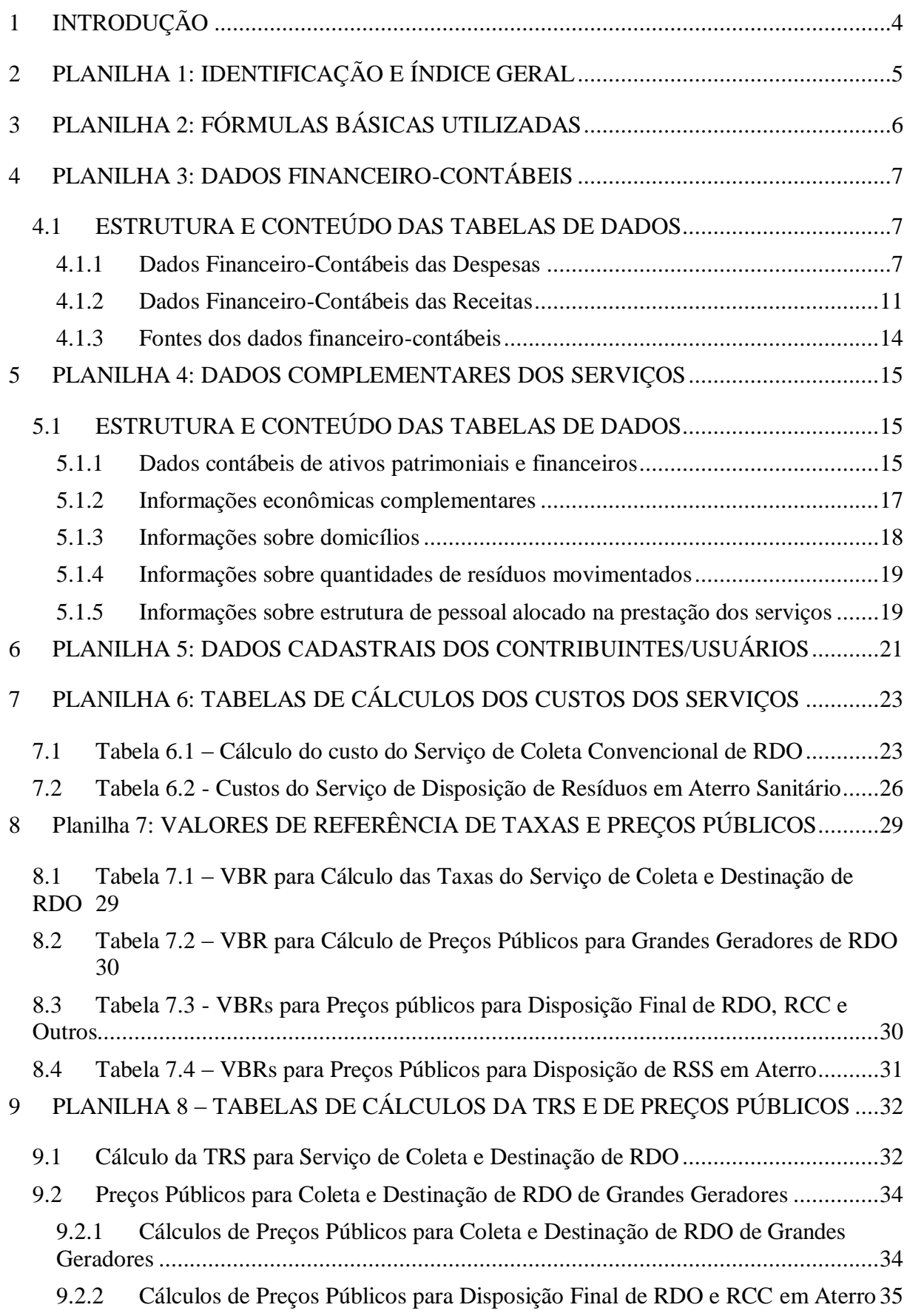

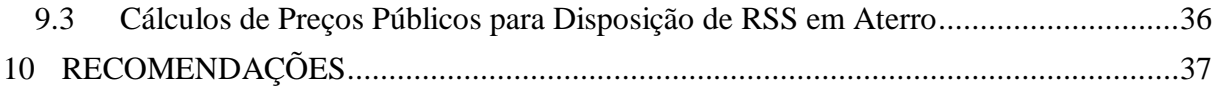

#### **Aplicativo da Metodologia de Cálculo de Custos e de Taxas e Preços Públicos dos Serviços de Manejo de Resíduos Sólidos Urbanos.**

(Prestação dos serviços de coleta convencional e disposição de RDO em aterro sanitário)

## <span id="page-3-0"></span>**1 INTRODUÇÃO**

O presente manual orienta a utilização do aplicativo do Modelo 3 da Metodologia de Cálculo de Custos e de Taxas e Preços Públicos dos Serviços de Manejo de Resíduos Sólidos Urbanos, desenvolvido com o editor de planilhas Excel<sup>®</sup> da Microsoft (Versão MS Office 2010).

Este modelo se aplica quando houver prestação apenas dos serviços de coleta convencional e disposição de RDO em aterro sanitário. A estrutura do aplicativo é igual ao do Modelo 1, sendo composto pelas seguintes planilhas (folhas ou abas), alterando-se somente a configuração de seus conteúdos:

- a) Planilha 1: Identificação do aplicativo e o Índice Geral das planilhas e respetivos conteúdos;
- b) Planilha 2: fórmulas básicas do modelo;
- c) Planilha 3: entrada de dados financeiros-contábeis;
- d) Planilha 4: entrada de dados complementares;
- e) Planilha 5: entrada de dados cadastrais dos domicílios/usuários dos serviços;
- f) Planilha 6: tabelas de cálculos dos custos econômicos por serviços/atividades fins;
- g) Planilha 7: tabelas de cálculos dos valores básicos de referências (VBR) das taxas e preços públicos; e
- h) Planilha 8: tabelas referenciais para cálculos das taxas e preços públicos unitários.

Nos tópicos seguintes são apresentados os conteúdos e funcionalidades de cada planilha e as orientações para seu manuseio.

#### <span id="page-4-0"></span>**2 PLANILHA 1: IDENTIFICAÇÃO E ÍNDICE GERAL**

No topo desta planilha estão os seguintes elementos de identificação do aplicativo:

- a) siglas dos organismos patrocinadores (OPAS Funasa) do seu desenvolvimento e número do respectivo contrato;
- b) nome descritivo do aplicativo;
- c) caracterização do modelo de cálculo: nome, número da versão em uso e data da sua implantação ou alteração; e
- d) identificação do autor da versão original e do coautor da versão atualizada.

No corpo da planilha encontra-se o índice geral do conteúdo aplicativo contendo os números das planilhas e respectivos títulos e os números e títulos das tabelas das tabelas que as compõem. Para acessar cada planilha ou tabela, basta clicar no respectivo número.

Visando evitar alterações acidentais do aplicativo ou tentativas de alterações por pessoas não autorizadas, todas as planilhas devem estar protegidas com senha de acesso definida pelo seu gestor. Esta versão matriz está protegida com senha provisória identificada no campo amarelo (célula M9), que deve ser alterada pelo gestor/usuário da versão de trabalho. As células marcadas na cor verde estão desbloqueadas para edição, quando for o caso. A Figura 1 mostra o desenho desta planilha.

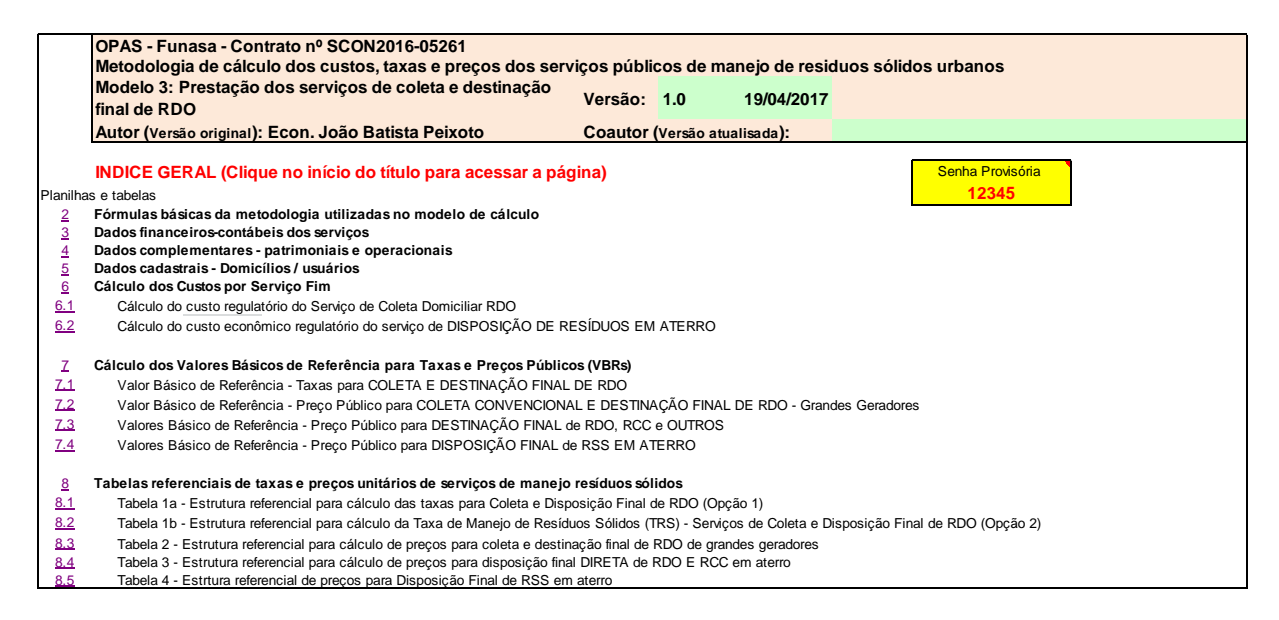

Figura 1 – Planilha de identificação e Índice Geral do aplicativo – Modelo 3

## <span id="page-5-0"></span>**3 PLANILHA 2: FÓRMULAS BÁSICAS UTILIZADAS**

Esta planilha apresenta um quadro contendo as formulações matemáticas utilizadas no desenvolvimento do aplicativo, destacando aquelas aplicadas ao Modelo 3, contemplando:

- a) Número de ordem das fórmulas na sequência que são apresentadas no documento da proposta de "Regulação econômica da cobrança e metodologia para a definição e cálculo de taxas, tarifas e outros preços públicos pela prestação de serviços de manejo de resíduos sólidos" ou neste manual;
- b) Denominação das fórmulas; e
- c) Expressões matemáticas das fórmulas.

Os elementos desta planilha são meramente ilustrativos, não tendo qualquer funcionalidade no aplicativo.

#### <span id="page-6-0"></span>**4 PLANILHA 3: DADOS FINANCEIRO-CONTÁBEIS**

Esta planilha se destina à alimentação dos dados financeiro-contábeis utilizados nas diversas estruturas de cálculos do modelo, e que são essenciais para os cálculos dos custos dos servicos.

Preliminarmente deve-se observar que a metodologia e os modelos de cálculos propostos foram concebidos para trabalhar com informações relativas ao último exercício findo e ao exercício atual, para o qual se pretende obter as estimativas de custos e das taxas e preços públicos aplicáveis aos serviços de manejo de resíduos sólidos.

#### <span id="page-6-1"></span>4.1 ESTRUTURA E CONTEÚDO DAS TABELAS DE DADOS

Duas tabelas de dados compõem esta planilha. A primeira tabela contempla a estrutura sintética dos dados financeiro-contábeis das despesas com os serviços de manejo de resíduos sólidos e a segunda contempla a estrutura sintética dos dados financeiro-contábeis das receitas diretas e acessórias ou diversas dos serviços.

#### <span id="page-6-2"></span>4.1.1 Dados Financeiro-Contábeis das Despesas

Esta tabela está estruturada por centros de custos agrupados pelas atividades meio e fins da prestação dos serviços, conforme mostra a figura 2.

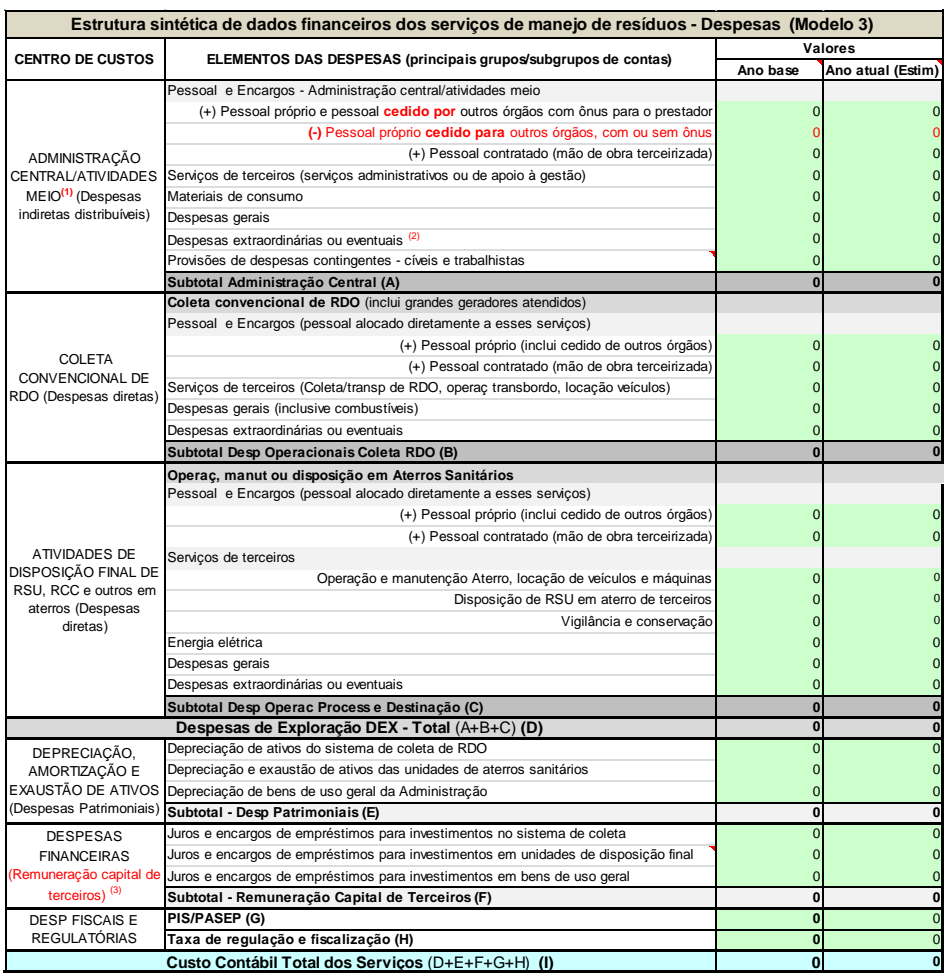

Figura 2 – Estrutura de dados financeiro-contábeis das despesas

Para este modelo (Modelo 3), foram considerados os seguintes centros de custos e suas desagregações:

I – Administração central e atividades meio

Este centro de custos agrega as despesas diretas apropriadas para as atividades meio da administração geral dos serviços, compondo os custos indiretos distribuíveis, mediante rateio, para os serviços e atividades fins, composto por:

- a) Despesas com pessoal próprio e/ou pessoal contratado (terceirizado) alocado exclusivamente para estas atividades, inclusive pessoal inativo e/ou à disposição da administração, remunerado com receitas próprias do prestador, incluindo as remunerações e proventos a qualquer título e os respectivos encargos trabalhistas e fiscais (INSS ou fundo próprio, contribuições sociais, FGTS, 13º salário, abono de férias, etc.) e benefícios sociais (assistência médica, vale transporte, vale alimentação, auxílio creche e outros), desagregadas por:
	- Linha 6<sup>1</sup> : Despesas com pessoal próprio do prestador e da administração**, incluindo** pessoal cedido **por** outros órgãos com ônus para o prestador. Se houver pessoal cedido **com ou sem ônus para** outros órgãos da administração, as respectivas despesas devem ser excluídas desta linha ou informadas em destaque na linha 7.
	- Linha 7: Despesas com pessoal próprio cedido **com ou sem ônus para** outros órgãos da administração, informar com sinal negativo.
	- Linha 8: Despesas com pessoal contratado mediante contratos de terceirização de mão de obra, para atividades administrativas ou de apoio técnico à administração geral.
- b) Linha 9: Despesas com serviços de terceiros para atividades administrativas ou de apoio à administrações geral (serviços contábeis, de informática, de advocacia, de capacitação, de consultoria em geral, exceto engenharia de projetos de atividades fins, manutenção e vigilância predial e de áreas, etc.).
- c) Linha 10: Despesas com materiais de consumo geral da administração (material de limpeza e conservação, de copa, de escritório, combustíveis de veículos de uso geral, etc.).
- d) Linha 11: Despesas gerais não alocáveis para as atividades fins (aluguéis de imóveis administrativos, telefonia e comunicações, energia elétrica e saneamento básico da sede e outros imóveis administrativos, informática, etc.).
- e) Linha 12: Despesas extraordinárias ou eventuais, tais como: indenizações civis, passivos trabalhistas, despesas decorrentes de greves e catástrofes, etc.

1

<sup>&</sup>lt;sup>1</sup> Referência a "Linha" neste manual trata-se de identificação da linha da tabela de cálculo na planilha Excel correspondente do aplicativo do Modelo de Cálculo.

f) Linha 13: Provisões de despesas gerais contingentes civis e trabalhistas, não específicas de atividades fins, tais como: ações administrativas e/ou judiciais civis e trabalhistas com baixa expectativa de ganho das causas. Eventuais provisões de despesas contingentes vinculadas a atividades fins devem ser apropriadas no respectivo centro de custos, na linha relativa a "Despesas extraordinárias ou eventuais" ou incluídas como "Acréscimo regulatório" na respectiva estrutura de cálculo da Planilha 6.

O critério de rateio destas despesas é definido pela seguinte formulação geral:

 $F_{1\text{serv}} = D_{\text{serv}} / \sum_{1\text{ serv}} D_{\text{serv}}$  (2a)

- F**1servi**= Fator de rateio das despesas indiretas da administração central para o serviço  $\mathbf{``i''}$
- D<sub>servi</sub>= Despesas diretas do serviço/atividade fim "i", este variando de 1 a "n", em que "n" representa a quantidade de serviços/atividades fins do prestador.

 $\Sigma_{\text{Serv}(1,n)} = \text{Somatico das despesas diretas dos servicos/atividades fins 1 a "n".}$ 

II – Serviços de coleta convencional e seletiva de RDO

Este centro de custos congrega as despesas diretas apropriadas para os serviços de coleta convencional de RDO, porta a porta e/ou em pontos estacionários, composto por:

- a) Despesas com pessoal próprio e/ou pessoal contratado (terceirizado) alocado exclusivamente para este serviço, conforme detalhado nos tópicos anteriores, desagregadas por:
	- Linha 17: Despesas com pessoal próprio do prestador e da administração**, incluindo** pessoal cedido **por** outros órgãos com ônus para o prestador.
	- Linha 18: Despesas com pessoal contratado mediante contratos de terceirização de mão de obra, para atividades vinculadas a estes serviços.
- b) Linha 19: Despesas com serviços de terceiros para estas atividades (coleta/transporte de RDO, operação de estação de transbordo, locação e/ou manutenção de veículos e máquinas, manutenção e vigilância predial e de áreas, outros.)
- c) Linha 20: Despesas gerais apropriadas para estas atividades (combustíveis e lubrificantes, aluguéis, energia elétrica e saneamento básico de imóveis administrativos e operacionais, materiais de manutenção predial e de veículos e máquinas, etc.).
- d) Linha 21: Despesas extraordinárias ou eventuais, tais como: indenizações civis, passivos trabalhistas, despesas decorrentes de greves e catástrofes, etc.
- III Atividades de disposição final de RSU e outros resíduos

Este centro de custos congrega as despesas diretas apropriadas para as atividades de disposição final de RSU e outros resíduos (operação de aterro sanitário e/ou usina de incineração), composto por:

- a) Despesas com pessoal próprio e/ou pessoal contratado (terceirizado) alocado exclusivamente para estas atividades, conforme detalhado nos tópicos anteriores, desagregadas por:
	- Linha 25: Despesas com pessoal próprio do prestador e da administração**, incluindo** pessoal cedido **por** outros órgãos com ônus para o prestador.
	- Linha 26: Despesas com pessoal contratado mediante contratos de terceirização de mão de obra, para atividades vinculadas a estes serviços.
- b) Linhas 27 a 30: Despesas com serviços de terceiros para estas atividades (operação e manutenção de unidades de incineração e/ou de aterro sanitário, disposição de RSU em aterro de terceiros, locação e/ou manutenção de veículos e máquinas, manutenção e vigilância predial e de áreas, outros.)
- c) Linha 31: Despesas com energia elétrica ou de outras fontes.
- d) Linha 32: Despesas gerais apropriadas para estas atividades (saneamento básico, manutenção predial e de veículos e máquinas, etc.).
- e) Linhas 33: Despesas extraordinárias ou eventuais, tais como: indenizações civis, passivos trabalhistas, despesas decorrentes de greves e catástrofes, etc.

IV – Depreciação, amortização e exaustão de ativos imobilizados

Neste centro de custos devem ser agregadas as despesas de depreciação, amortização e exaustão de ativos imobilizados das atividades meio e fins, desagregadas por:

- a) Linha 36: Despesas de depreciação dos ativos bens móveis e imóveis vinculados ao sistema de coleta de resíduos (RDO, RPU e outros), que poderão ser desagregadas por tipo de serviço de coleta, se houver alocação de infraestruturas exclusivas para esses serviços (coleta convencional de RDO, coleta de RPU e outros).
- b) Linha 37: Despesas de depreciação e de exaustão dos ativos bens móveis e imóveis - vinculados a unidades de disposição final (aterro sanitário, de inertes ou usina de incineração).
- c) Linha 38: Despesas de depreciação dos ativos bens móveis e imóveis destinados ao uso geral da administração.

O critério de rateio das despesas de depreciação de ativos de uso geral da administração para os serviços/atividades fins é o mesmo adotado para o rateio das despesas da administração central (fórmula 2a).

V – Despesas financeiras – remuneração de capital de terceiros

Neste centro de custos devem ser agregadas as despesas financeiras relativas a juros e encargos sobre empréstimos para investimentos em bens vinculados a cada serviço/atividade e/ou para capitalização do prestador, desagregadas por:

- a) Linha 40: Despesas de juros e encargos de empréstimos para investimentos no sistema de coleta de resíduos, que poderão ser desagregadas por tipo de serviço de coleta, se houver destinação específica quaisquer desses serviços (coleta convencional de RDO, coleta de RPU e poutros);
- b) Linha 41: Despesas de juros e encargos de empréstimos para investimentos em unidades de disposição final (aterro sanitário, de inertes e/ou usina de incineração);
- c) Linha 42: Despesas de juros e encargos de empréstimos para investimentos em bens de uso geral da administração e/ou para capitalização do prestador;

VI – Despesas fiscais e regulatórias

Neste centro de custos devem ser agregadas as despesas fiscais e tributárias, e as despesas de regulação dos serviços, desagregadas por:

- a) Linha 44: Despesas fiscais do PIS/Pasep, para prestadores públicos, mais outras despesas tributárias (Cofins, CSLL e IRPJ) incidentes sobre a receita ou resultados, no caso de prestadores de direito privado;
- b) Linha 45: Despesas com a regulação dos serviços se houver e que estiverem a cargo do prestador ou que forem repassadas aos contribuintes/usuários dos serviços.
- <span id="page-10-0"></span>4.1.2 Dados Financeiro-Contábeis das Receitas

Esta tabela está estruturada por fontes ou origens das receitas diretas ou acessórias e diversas vinculadas à prestação dos serviços, conforme mostra a Figura 3.

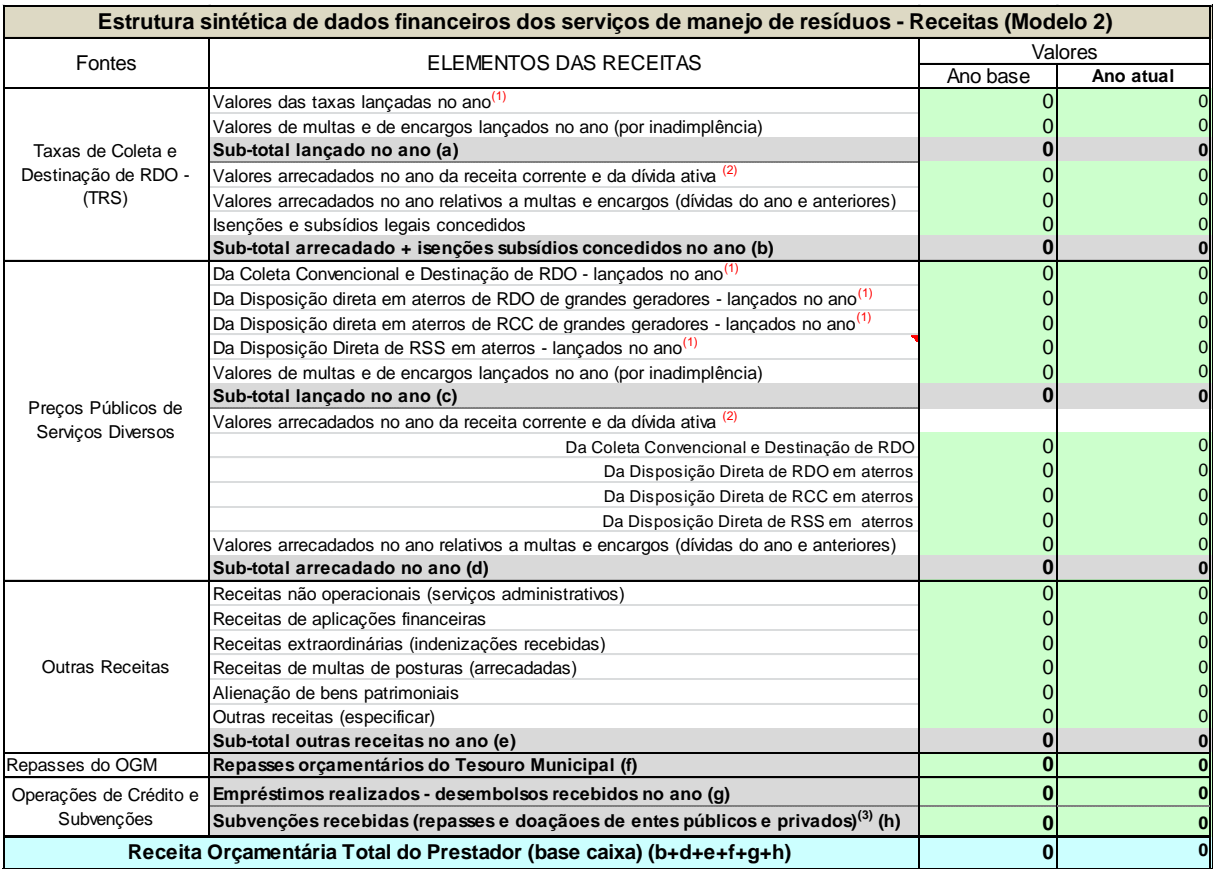

Fontes: Relatórios contábeis e gerenciais do prestador

#### Figura 3 – Estrutura de dados financeiro-contábeis das receitas

Para este modelo (Modelo 3), foram considerados os seguintes grupos de receitas e suas desagregações:

I – Receitas de Taxas de Coleta e Destinação de RDO - (TRS)

Neste grupo de dados devem ser informados os seguintes dados:

Linha 56: Valor total da receita do exercício com a cobrança de taxas de coleta e destinação de RDO (TRS) **lançadas** no ano. Não incluir receitas de serviços acessórios ou multas e encargos por inadimplência;

Linha 57: Valor total da receita de multas e de encargos por inadimplência lançados no ano, relativas ao exercício ou anteriores;

Linha 59: Valor total da receita de TRS arrecadada no ano, relativa ao exercício corrente e à dívida ativa de exercícios anteriores;

Linha 60: Valor total arrecadado no ano relativo a receitas de multas e encargos por inadimplência (dívidas do ano e anteriores);

Linha 61: Valor total de isenções e subsídios legais da TRS concedidos, relativos a lançamentos de serviços prestados no exercício. Observe-se que, conforme as normas e a boa prática de gestão contábil, os valores de isenções ou de subsídios parciais legais concedidos a

contribuintes da TRS devem ser corretamente contabilizados nas respectivas contas da receita e, simultaneamente, nas contas de despesas.

II – Receitas de preços públicos de serviços diversos

Neste grupo de dados devem ser informados os seguintes dados:

Linha 63: Valor total da receita de preço público com o serviço de Coleta Convencional e Destinação de RDO de grandes geradores - lançado no ano;

Linha 64: Valor total da receita de preço público com o serviço de Disposição Direta em Aterro de RDO de grandes geradores - lançado no ano;

Linha 65: Valor total da receita de preço público com o serviço de Disposição Direta em Aterro de RCC de grandes geradores - lançado no ano;

Linha 66: Valor total da receita de preço público com o serviço de Disposição Direta em Aterro de RSS - lançado no ano;

Linha 67: Valor total da receita de multas e de encargos por inadimplência lançado no ano;

Linha 70: Valor total da receita corrente e da dívida ativa arrecadadas no ano relativo aos serviços de Coleta Convencional e Destinação de RDO;

Linha 71: Valor total da receita corrente e da dívida ativa arrecadadas no ano relativo ao serviço de Disposição Direta em Aterro de RDO de grandes geradores;

Linha 72: Valor total da receita corrente e da dívida ativa arrecadadas no ano relativo ao serviço de Disposição Direta em Aterro de RCC de grandes geradores;

Linha 73: Valor total da receita corrente e da dívida ativa arrecadadas no ano relativo ao serviço de Disposição Direta em Aterro de RSS;

Linha 74: Valor total da receita de multas e de encargos por inadimplência arrecadada no ano;

III – Outras receitas arrecadadas/recebidas

Este grupo de dados congrega as informações sobre receitas diversas arrecadadas ou recebidas no ano relativas a:

Linha 76: Receitas não operacionais de serviços administrativos ou técnicos (venda de editais de licitação, fornecimento ou aprovação de projetos; fornecimento de documentos e certidões, etc.);

Linha 77: Receita total de aplicações financeiras de recursos disponíveis no ano;

Linha 78: Receita extraordinária total recebida no ano (indenizações recebidas, reversões de multas contratuais ou de ações judiciais, etc.);

Linha 79: Receita total de multas de posturas vinculadas aos serviços de limpeza urbana e manejo de resíduos sólidos arrecadadas no ano;

Linha 80: Receita total recebida no ano com a alienação de bens patrimoniais e de materiais inservíveis;

Linha 81: Valor total de outras receitas a especificar, se houver.

III – Repasses orçamentários

Linha 83: Neste campo deve ser informado o valor total de repasses de recursos do orçamento geral do município (OGM) para o prestador dos serviços, se for entidade da administração indireta, relativo a pagamentos por serviços prestados à municipalidade (disposição de RPU em aterro, etc.), ou a subvenções orçamentárias para cobertura de déficits. No caso de serviços sujeitos à cobrança de TRS ou preço público, as receitas lançadas e os pagamentos recebidos devem ser informados nos respectivos grupos de dados.

III – Operações de créditos e subvenções de outras fontes

Neste grupo de dados devem ser indicadas as seguintes informações:

Linha 84: Valor total de desembolsos de empréstimos recebidos no ano; e

Linha 85: Valor total de subvenções ou repasses e doações recebidas no ano de outras fontes.

#### <span id="page-13-0"></span>4.1.3 Fontes dos dados financeiro-contábeis

As informações requeridas nesta planilha geralmente são (deveriam ser) obtidas dos balancetes analíticos das despesas e das receitas do prestador, no caso de entidade da administração indireta, ou do município, no caso de prestação por órgão da administração direta.

Ocorre que, geralmente, os planos de contas contábeis e da estrutura orçamentária do prestador ou do município não possuem informações desagregadas por atividade ou por centros de custos. Daí a recomendação importante de que o município ou o prestador procedam à adequação do seu sistema contábil e orçamentário para que possa atender a estes requisitos. Os manuais das novas normas de contabilidade pública editados pela Secretaria do tesouro Nacional (STN) também orientam neste sentido<sup>2</sup>.

Não havendo informações suficientemente detalhadas nos balancetes analíticos do prestador ou do município, deve-se recorrer a relatórios gerenciais de controles financeiros disponíveis ou proceder ao levantamento das informações junto aos setores competentes.

<u>.</u>

<sup>2</sup> Disponível em: http://www.tesouro.fazenda.gov.br/-/mcasp

#### <span id="page-14-0"></span>**5 PLANILHA 4: DADOS COMPLEMENTARES DOS SERVIÇOS**

Esta planilha se destina à alimentação dos dados contábeis patrimoniais e operacionais da prestação dos serviços utilizados nas diversas estruturas de cálculos do modelo, e que são essenciais para os cálculos dos custos dos serviços.

## <span id="page-14-1"></span>5.1 ESTRUTURA E CONTEÚDO DAS TABELAS DE DADOS

Esta planilha é composta por cinco tabelas de dados. A primeira tabela contempla a estrutura sintética de informações contábeis patrimoniais do ativo imobilizado. A segunda contempla algumas informações econômicas complementares. A terceira contem informações resumidas sobre os domicílios. A quarta trata de informações sobre as quantidades de resíduos movimentadas nas diferentes fases ou atividades dos serviços; e a quinta tabela contempla informações sobre a estrutura de pessoal alocado á prestação dos serviços.

#### <span id="page-14-2"></span>5.1.1 Dados contábeis de ativos patrimoniais e financeiros

**Centros de Custos Alocações (bens) Elementos contábeis Ano anterior Ano atual** Bens imóveis (terrenos) Valor de aquisição acumulado Valor de aquisição/construção acumulado  $\left\{ \text{-} \right\}$  Valor da depreciação acumulada  $0$ Valor de aquisição acumulado -) Valor da depreciação acumulada Valor de aquisição acumulado (-) Valor da depreciação acumulada Valor de aquisição/construção acumulado  $0$  0  $0$ -) Valor da depreciação/exaustão Valor de aquisição acumulado (-) Valor da depreciação acumulada Valor de aquisição acumulado -) Valor da depreciação acumulada Bens imóveis (terrenos) Valor de aquisição acumulado Valor de aquisição acumulado (-) Valor da depreciação acumulada Valor de aquisição acumulado (-) Valor da depreciação acumulada Valor de aquisição acumulado (-) Valor da depreciação acumulada 0 0 Valor de aquisição acumulado 0 0 (-) Valor de depreciação/exaustão acumulado 0 0 0 0 0 0 0 0 **TOTAL**<br> **EXECUTERENT Ativos imobilizados totais**<br> **EXECUTERENT ATIVE ATIVE ATIVE ATIVE ATIVE ATIVE ATIVE ATIVE ATIVE ATIVE ATIVE ATIVE ATIVE ATIVE ATIVE ATIVE ATIVE ATIVE ATIVE ATIVE ATIVE ATIVE ATIVE ATIVES Implifizados Estrutura sintética de dados complementares dos serviços de manejo de resíduos - (Modelo 3)** Veículos, máquinas e equipamentos operacionais Mobiliários e outros bens móveis **Ativo Imobilizado Valores** Atividades de Coleta de Resíduos Bens imóveis (edificações e instalações) Mobiliários e outros bens móveis Bens de Uso Geral administrativos e operacionais Imobilizações financeiras Numerários em caixa e depósitos bancários Créditos de contas a receber dos contribuintes/usuários Estoques de materiais para operação e manutenção Bens imóveis (edificações e instalações) Unidades de Disposição Final (Aterro sanitário e/ou 、<br>outras soluções) **Ativos imobilizados - financeiros e operacionais** Bens imóveis (terrenos, edificações e instalações) Veículos, máquinas e equipamentos operacionais Veículos, máquinas e equipamentos operacionais Mobiliários e outros bens móveis TOTAIS **Ativos** imobilizados totais

A Figura 4 mostra o desenho da estrutura sintética desta tabela.

Fonte: Balancete analítico do Ativo (já adequado às novas normas de contabilidade pública)

#### Figura 4 – Estrutura de dados sobre o ativo imobilizado

Nesta tabela devem ser informados os valores acumulados das contas sintéticas de investimentos em ativos imobilizados e das respectivas contas de depreciação, amortização ou exaustão, desagregadas por centros de custos, conforme exposto a seguir.

I – Atividades de coleta de resíduos

Neste centro de custos são informados os dados relativos aos bens patrimoniais alocados para as atividades de limpeza urbana, da seguinte forma:

Linha 5: Valores de aquisição acumulados de bens imóveis – terrenos;

Linha 6: Valores de aquisição acumulados de bens imóveis – edificações, estruturas e instalações fixas;

Linha 7: Valores da depreciação acumulada dos bens imóveis - edificações, estruturas e instalações fixas;

Linha 8: Valores de aquisição acumulados de bens móveis – veículos, máquinas e equipamentos operacionais;

Linha 9: Valores da depreciação acumulada de bens móveis – veículos, máquinas e equipamentos operacionais;

Linha 10: Valores de aquisição acumulados de bens móveis – mobiliário e outros bens móveis;

Linha 11: Valores da depreciação acumulada de bens móveis – mobiliário e outros bens móveis;

II – Unidades de disposição final de resíduos (aterro sanitário ou de inerte, incinerador)

Linha 12: Valores de aquisição acumulados de bens imóveis – **terrenos**, edificações, estruturas e instalações fixas;

Linha 13: Valores da depreciação e exaustão acumulada dos bens imóveis – **terrenos**, edificações, estruturas e instalações fixas;

Linha 14: Valores de aquisição acumulados de bens móveis – veículos, máquinas e equipamentos operacionais;

Linha 15: Valores da depreciação acumulada de bens móveis – veículos, máquinas e equipamentos operacionais;

Linha 16: Valores de aquisição acumulados de bens móveis – mobiliário e outros bens móveis;

Linha 17: Valores da depreciação acumulada de bens móveis – mobiliário e outros bens móveis;

Observar que, no caso de aterros sanitários, os terrenos utilizados assim como suas demais instalações não removíveis ou reaproveitáveis, são sujeitas à exaustão (depreciação) integral ao final da vida útil do aterro, visto que a área, mesmo recuperada pós-encerramento, normalmente não poderá ser ocupada para atividades humanas ou econômicas, exceto para exploração ou reserva florestal ou ambiental.

III – Bens de uso geral em atividades administrativas e de apoio operacional

Linha 18: Valores de aquisição acumulados de bens imóveis – terrenos;

Linha 19: Valores de aquisição acumulados de bens imóveis – edificações, estruturas e instalações fixas;

Linha 20: Valores da depreciação acumulada dos bens imóveis - edificações, estruturas e instalações fixas;

Linha 21: Valores de aquisição acumulados de bens móveis – veículos, máquinas e equipamentos operacionais;

Linha 22: Valores da depreciação acumulada de bens móveis – veículos, máquinas e equipamentos operacionais;

Linha 23: Valores de aquisição acumulados de bens móveis – mobiliário e outros bens móveis;

Linha 24: Valores da depreciação acumulada de bens móveis – mobiliário e outros bens móveis;

IV – Ativos financeiros imobilizados

Linha 29: Valores de numerários em caixa e em depósitos ou aplicações bancárias disponíveis não vinculadas. Estes valores podem ser obtidos das contas do Balanço Patrimonial do Ativo Financeiro do prestador, no caso de entidade da administração indireta. No caso de prestação por órgão da administração direta informar valor "zero" ou o total de valores disponíveis de contas bancárias vinculadas exclusivamente à prestação dos serviços (contas específicas de bancos arrecadadores de taxas e preços públicos, conta de movimentação e/ou de aplicação financeira exclusiva do órgão prestador dos serviços);

Linha 30: Valores dos saldos das contas de créditos a receber de contribuintes e usuários dos serviços;

Linha 31: Valores dos estoques de materiais para operação e manutenção, exceto materiais para obras.

<span id="page-16-0"></span>5.1.2 Informações econômicas complementares

Nesta tabela devem ser informados dados econômicos complementares utilizados na aplicação da metodologia para os cálculos dos custos econômicos dos serviços, conforme ilustrado na Figura 5 e indicações a seguir.

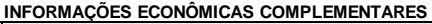

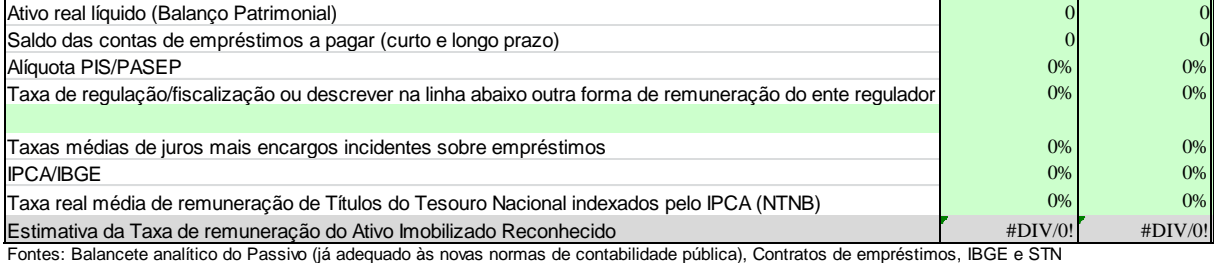

Figura 5 – Informações econômicas complementares

Linha 34: Valores do ativo real líquido (patrimônio líquido) obtido do balanço patrimonial do prestador, no caso de entidade da administração indireta. No caso de prestação direta por órgão da administração direta considerar os referidos valores estimados da seguinte forma: Valor total dos ativos imobilizados financeiros e patrimoniais (linha 52) **menos** valor total do saldo das contas de empréstimos a pagar, vinculados aos serviços (linha 56).

Linha 35: Valores dos saldos das contas de empréstimos a pagar (curto e longo prazo) vinculados a investimentos realizados para a prestação dos serviços;

Linha 36: Valor percentual da alíquota do PIS/Pasep aplicável ao prestador ou ao município;

Linhas 37 e 38: Valor percentual da Taxa de regulação/fiscalização dos serviços ou descrever na linha 38 outra forma de remuneração do ente regulador se houver. Se eventuais despesas com a regulação forem custeadas **pelo município** (não pelo prestador) e não repassadas aos contribuintes/usuários, fazer esta observação na linha 59, deixando em branco os campos de valores;

Linha 39: Valor percentual médio ponderado das taxas de juros e outros encargos incidentes sobre os empréstimos vinculados à prestação dos serviços. A ponderação do valor médio deve ser feita considerando os saldos a pagar dos contratos existentes no final do exercício anterior;

Linha 40: Valor acumulado de doze meses em dezembro do ano anterior e valor estimado para o ano atual do Índice de Preços ao Consumidor Amplo (IPCA) do IBGE. Opcionalmente pode-se adotar outro indicador da taxa de inflação adotado pelo município.

Linha 41: Valor da taxa real média de remuneração de Títulos do Tesouro Nacional de longo prazo indexados pelo IPCA (NTNB) ou, na falta deste, por outro indicador de preços. Estas informações podem ser obtidas no site da Secretaria do Tesouro Nacional (STN);

#### <span id="page-17-0"></span>5.1.3 Informações sobre domicílios

Nesta tabela são informados os dados relativos aos domicílios residenciais e não residenciais existentes no município, conforme ilustrado na Figura 6 e descrito a seguir.

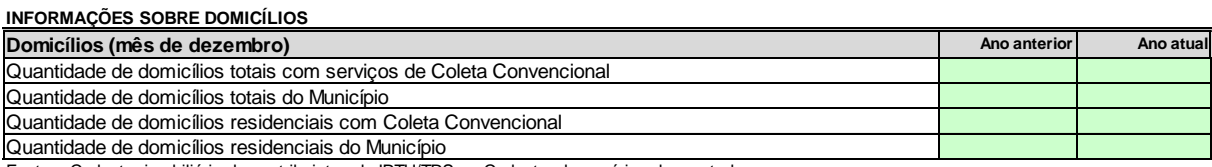

Fontes: Cadastro imobiliário de contribuintes do IPTU/TRS ou Cadastro de usuários do prestador

Figura 6 – Informações sobre domicílios existentes no município

Linha 46: Quantidade de domicílios totais - residenciais e não residenciais -, urbanos e rurais, com serviços de Coleta Convencional de resíduos domiciliares (RDO);

Linha 47: Quantidade de domicílios **totais- residenciais e não residenciais** -, urbanos e rurais, existentes no Município;

Linha 48: Quantidade de domicílios **residenciais**, urbanos e rurais, com serviços de Coleta Convencional de resíduos domiciliares (RDO);

Linha 49: Quantidade de domicílios **residenciais**, urbanos e rurais, existentes no Município.

Estas informações podem ser extraídas da tabela da Planilha 5 do aplicativo.

<span id="page-18-0"></span>5.1.4 Informações sobre quantidades de resíduos movimentados

Nesta tabela são informados os dados sobre movimentação de resíduos nas diferentes fases ou atividades da prestação dos serviços, conforme ilustra a Figura 7 e descrito a seguir.

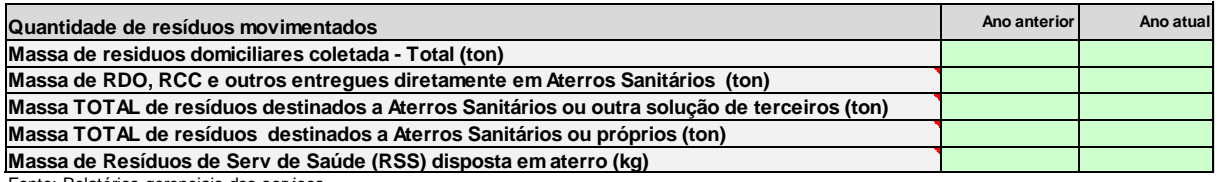

Fonte: Relatórios gerenciais dos serviços

Figura 7 – Informações sobre movimentação de resíduos

Linha 53: Quantidade de RDO coletada na coleta convencional, expressa em toneladas (massa);

Linha 54: Quantidade total de resíduos entregues diretamente pelos geradores em Aterros Sanitários ou de Inertes, expressa em toneladas (massa);

Linha 55: Quantidade total de resíduos de todas as origens destinados a Aterros Sanitários ou de Inertes de terceiros, expressa em toneladas (massa);

Linha 56: Quantidade total de resíduos de todas as origens destinados a Aterros Sanitários ou de Inertes próprios, expressa em toneladas (massa);

Linha 57: Quantidade total de Resíduos de Serviços de Saúde (RSS) disposta em aterro, expressa em quilogramas (massa).

Estas informações devem ser apropriadas em relatórios gerenciais de controle da prestação dos serviços, para que possam atender a estes requisitos e para o adequado planejamento e gerenciamento dos serviços.

<span id="page-18-1"></span>5.1.5 Informações sobre estrutura de pessoal alocado na prestação dos serviços

Os dados desta tabela, ilustrada na Figura 8, não têm uso funcional no aplicativo, porém são importantes para análise dos resultados da aplicação da metodologia, tendo em vista que os custos com pessoal geralmente compõem a maior parcela dos custos dos serviços.

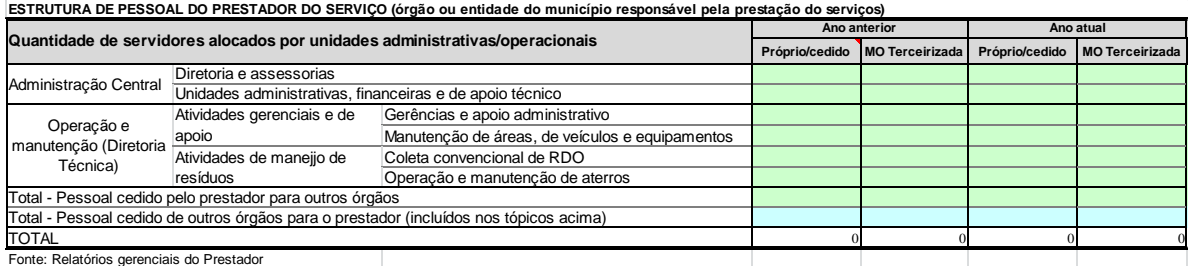

Figura 8 – Informações sobre estrutura de pessoal alocado na prestação dos serviços

As informações desta tabela são as seguintes:

Linhas 63 e 64: Detalhamento do quadro de pessoal lotado na administração central e unidades de apoio, desagregado por pessoal próprio ou cedido e por pessoal contratado (mão de obra terceirizada);

Linhas 65 a 68: Detalhamento do quadro de pessoal lotado nas atividades de operação e manutenção dos serviços, conforme a distribuição indicada, desagregado por pessoal próprio ou cedido e por pessoal contratado (mão de obra terceirizada);

Linha 69: Quantidade total de pessoal cedido pelo prestador **para outros órgãos** da administração, com ou sem ônus, inclusive pessoal contratado;

Linha 70: Quantidade total de pessoal cedido **por outros órgãos** para o prestador incluídos nos campos das linhas 63 a 68.

## <span id="page-20-0"></span>**6 PLANILHA 5: DADOS CADASTRAIS DOS CONTRIBUINTES/USUÁRIOS**

Esta planilha contém uma única tabela destinada á entrada de dados sobre informações cadastrais dos domicílios contribuintes/usuários dos serviços públicos de manejo de resíduos, conforme ilustra a Figura 9.

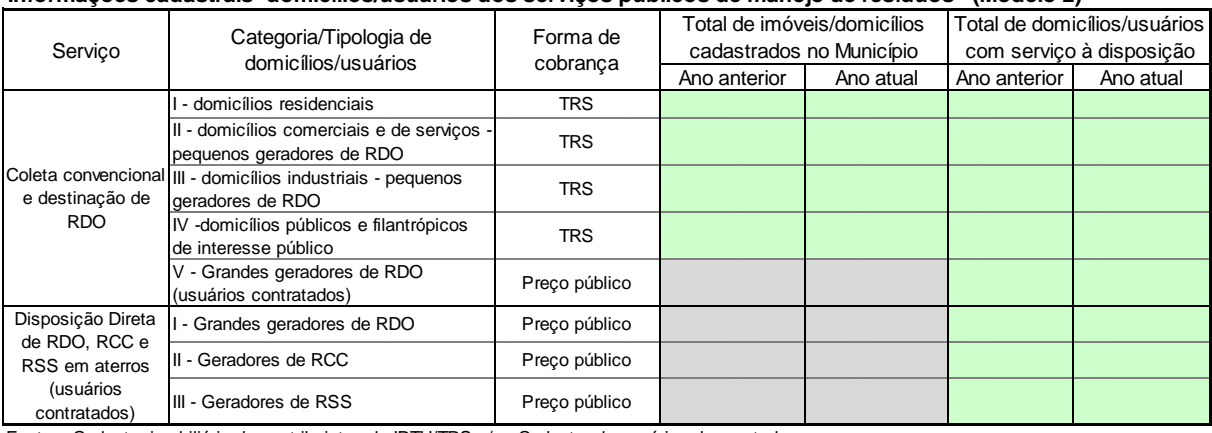

**Informações cadastrais -domicílios/usuários dos serviços públicos de manejo de resíduos - (Modelo 2)**

Fontes: Cadastro imobiliário de contribuintes do IPTU/TRS e/ou Cadastro de usuários do prestador

Figura 9 – Informações cadastrais sobre domicílios contribuintes/usuários dos serviços

Esta tabela está estruturada por grupo de serviços/atividades prestados ou dispostos aos domicílios, conforme descrito a seguir.

I – Contribuinte/usuários do serviço de coleta convencional e destinação de RDO

Linha 5: domicílios residenciais desagregados por domicílios/imóveis totais cadastrados e por domicílios com serviço à disposição;

Linha 6: domicílios comerciais e de serviços, pequenos geradores de RDO, desagregados por domicílios/imóveis totais cadastrados e por domicílios com serviço à disposição;

Linha 7: domicílios industriais, pequenos geradores de RDO, desagregados por domicílios/imóveis totais cadastrados e por domicílios com serviço à disposição;

Linha 8: domicílios públicos e filantrópicos de interesse público, de qualquer porte, desagregados por domicílios/imóveis totais cadastrados e por domicílios com serviço à disposição;

Linha 9: domicílios/usuários grandes geradores de RDO com contratos de prestação do serviço de coleta convencional;

II – Usuários do serviço de disposição direta de RDO, RCC e RSS em unidades públicas de aterro sanitário ou de inertes.

Linha 10: Usuários grandes geradores de RDO e equiparados com contratos de prestação do serviço;

Linha 11: Usuários geradores de RCC com contratos de prestação do serviço;

Linha 12: Usuários geradores de RSS com contratos de prestação do serviço;

Estas informações devem integrar sistema de informações cadastrais do município e ou do prestador, requisito indispensável para implantação da cobrança pelos serviços prestados e para a boa gestão da prestação dos serviços.

#### <span id="page-22-0"></span>**7 PLANILHA 6: TABELAS DE CÁLCULOS DOS CUSTOS DOS SERVIÇOS**

Esta planilha é composta, neste Modelo 3, por duas tabelas correspondentes aos serviços ou atividades fins que integram a prestação dos serviços de coleta e destinação final de resíduos domiciliares.

As tabelas desta planilha contemplam as formulações de cálculos dos custos econômicos individuais de cada serviço ou atividade fim, cujos valores são utilizados para a determinação dos valores unitários básicos de referência (VBRs) adotados para os cálculos das taxas (TRS) e dos preços públicos cobrados dos contribuintes e usuários dos serviços.

Estas tabelas são a base funcional do modelo de cálculo, e servem para o processamento interno das informações fornecidas nas Planilhas 3 a 5. Nestas planilhas somente poderão ser inseridas manualmente algumas poucas informações optativas nos campos marcados na cor verde, conforme as orientações de cada uma delas.

Nestas tabelas são utilizados descritores referenciados às formulações descritas sinteticamente na Planilha 2 e detalhadas no documento da proposta de "Regulação econômica da cobrança e metodologia para a definição e cálculo de taxas, tarifas e outros preços públicos pela prestação de serviços de manejo de resíduos sólidos" (Produto 2). Portanto, é importante que o usuário deste aplicativo conheça satisfatoriamente a concepção da metodologia descrita no referido documento e utilizada neste aplicativo.

Nos tópicos seguintes são apresentadas cada uma das tabelas, orientando sobre seus conteúdos, funcionalidades e manuseio.

<span id="page-22-1"></span>7.1 Tabela 6.1 – Cálculo do custo do Serviço de Coleta Convencional de RDO

A Tabela 6.1 compreende a estrutura e a composição e as formulações de cálculos do custo total e do custo econômico do serviço de coleta convencional de RDO, concebida conforme os critérios descritos neste subitem.

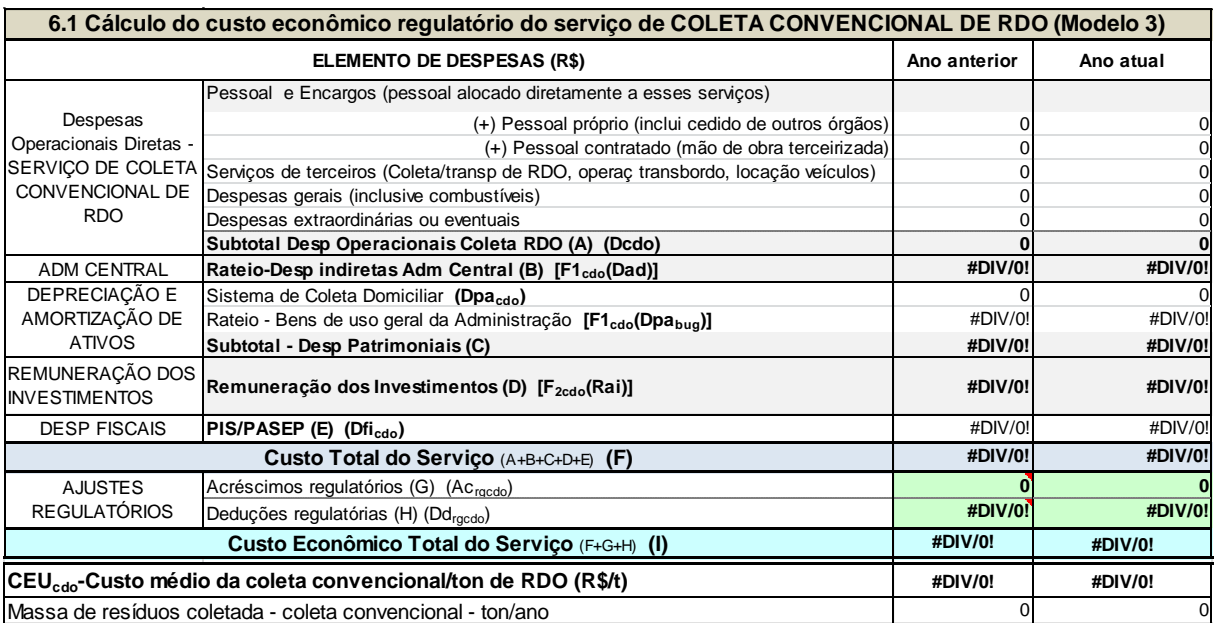

Para obtenção do custo total e do custo econômico do serviço de coleta convencional de RDO são aplicadas nesta tabela as seguintes formulações básicas concebidas no documento da metodologia retro citado e listadas na Planilha 2 do aplicativo:

#### **CT**<sub>cdo</sub>= Dcdo + f<sub>1cdo</sub>(Dad) + Dpa<sub>cdo</sub> + f<sub>1cdo</sub>(Dpa<sub>bug</sub>) + f<sub>2cdo</sub>(Rai) + Dfi<sub>cdo</sub> (15),

Onde:

 $CT_{\text{cdo}}$  Custo total do serviço de coleta convencional de RDO.

Dcdo= Despesas diretas com serviço de coleta, cuja composição é definida pela fórmula (4).

F**1cdo**= Fator de rateio de custos compartilhados aplicável ao serviço de coleta convencional de RDO, correspondente ao peso relativo da despesa direta deste serviço nas despesas diretas totais dos serviços fins, calculado da seguinte forma:

(iii) para prestação dos serviços de coleta e destinação de RDO (Modelo 3):

 $F_{1cd0} = Dcd0/(Dcd0 + D0at)$  (16b)

Dad= Despesas indiretas da administração central e unidades de apoio, cuja composição é definida pela fórmula (2).

Dpa**cdo**= Depreciação e amortização dos ativos exclusivos do serviço de coleta convencional de RDO, ou rateio das despesas de depreciação e amortização global do sistema de coleta de resíduos, proporcional às quantidades coletadas pelas atividades de coleta.

Dpa**bug**= Depreciação de bens de uso geral dos serviços.

F**2cdo**= Fator de rateio da remuneração do capital imobilizado (investimentos reconhecidos) aplicável ao serviço de coleta convencional, correspondente ao peso relativo do valor do ativo imobilizado líquido do sistema de coleta convencional, em relação ao valor total dos ativos imobilizados líquidos operacionais, calculado da seguinte forma:

(iii) para prestação dos serviços de coleta e destinação de RDO (Modelo 3):

$$
F_{2cdo} = Atv_{cdo} / (Atv_{cdo} + Atv_{at})
$$
 (17b)

Como os ativos do sistema de coleta geralmente são usados de forma compartilhada pelas diferentes atividades de coleta (não são exclusivos de cada atividade de coleta), o modelo adota critério de rateio proporcional às quantidades coletadas pelas atividades de coleta, indicados nos campos das células G3 a G79 da Planilha 4.

Rai= Remuneração dos ativos imobilizados em operação, cujo cálculo simplificado é definido pela fórmula (11).

Dfi<sub>cdo</sub>= Valor do rateio das despesas fiscais do PIS/PASEP correspondentes ao serviço de coleta convencional, calculada da seguinte forma:

 $Df_{\text{1cd}} = F_{\text{1cd}}(Df_i)$  (18)

Ao custo total do serviço de coleta convencional são integrados os valores de acréscimos e as deduções regulatórias que não estão associados diretamente ao serviço fim, conforme critérios definidos pela regulação, para a obtenção do seu custo econômico. Assim custo econômico do serviço de coleta convencional é obtido com a seguinte formulação básica:

$$
CE_{\text{cdo}} = CT_{\text{cdo}} + Ac_{\text{rgcdo}} \cdot Dd_{\text{rgcdo}} \tag{19}, \text{onde}
$$

CEcdo= Custo econômico do serviço de coleta convencional de RDO e equiparados.

Ac<sub>recdo</sub>= Acréscimos aplicáveis ao serviço de coleta convencional relativos aos seguintes custos regulatórios:

- Perdas de receitas (inadimplência líquida) originárias da TRS e de preços públicos cobrados dos usuários do serviço de coleta convencional. O valor destas perdas pode ser calculado com base nas informações financeiras das receitas informadas na Planilha 3, ou na variação do saldo da conta de créditos a receber (dívida ativa) dos usuários do serviço de coleta convencional do exercício anterior;
- Isenções e subsídios legais concedidos aos usuários do serviço de coleta convencional. Para que seja considerado no custo do serviço é preciso que eventuais isenções ou subsídios concedidos sejam corretamente contabilizados e informados na Planilha 3;
- Provisão das despesas contingentes cíveis e trabalhistas correspondente ao serviço de coleta convencional de RDO, caso não tenha sido contabilizada a provisão específica no respectivo centro de custo, ou rateio da provisão geral correspondente a este serviço, mediante aplicação do fator de rateio F**1cdo** (fórmula 16);

Dd<sub>rgcdo</sub>= Deduções regulatórias constituídas pelo rateio das receitas diversas não decorrentes da prestação dos serviços fins, originárias de atividades acessórias, de multas, de aplicações financeiras e de fontes extraordinárias, conforme informações da Planilha 3, mediante aplicação do fator de rateio F**1cdo** (fórmula 16); bem como eventuais parcelas de custos considerados ineficientes ou dispensáveis, identificados conforme as normas de regulação.

Observar que as células correspondentes a estas informações na tabela de cálculo estão marcadas com a cor verde, indicando que, se a regulação determinar outros valores de acréscimos ou deduções, os mesmos poderão ser inseridos manualmente nesses campos, substituindo ou complementando as fórmulas existentes.

O custo econômico unitário médio deste serviço é obtido da seguinte forma:

CEU**cdo**= CE**cdo** / Qrs**cdo**, (19a) onde:

CEU**cdo**= Custo econômico unitário do serviço de coleta convencional, expresso em R\$/ton.

Qrs**cdo**= Quantidade (massa) de resíduos coletada pela coleta convencional em toneladas.

#### <span id="page-25-0"></span>7.2 Tabela 6.2 - Custos do Serviço de Disposição de Resíduos em Aterro Sanitário

Esta tabela contempla a estrutura e as composições sintéticas do custo total e do custo econômico da atividade de operação e manutenção de aterros sanitários e de inertes, de acordo com os critérios e formulações deste subitem.

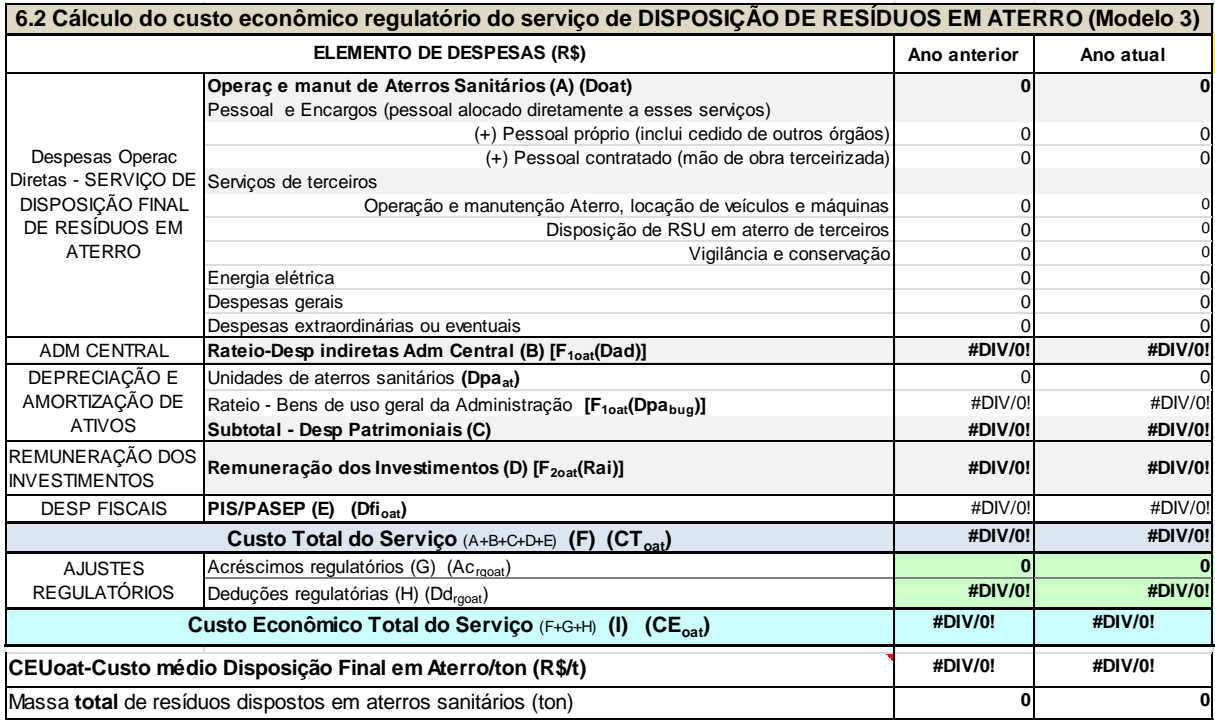

A disposição direta de resíduos volumosos e de grandes geradores em unidades de triagem ou em aterro sanitário costuma ocorrer, em muitos municípios, sem qualquer tipo de cobrança. No entanto, esta atividade não é de obrigação do prestador público e, se disponibilizada, a mesma pode/deve ser cobrada. Neste caso, a cobrança específica deste serviço pode ser referenciada a preços de mercado ou, no mínimo, com base no custo final da atividade de operação e manutenção de aterros sanitários, valor básico para o cálculo da TRS e dos preços públicos pertinentes, inclusive a fixação do(s) preço(s) público(s) aplicável(is) à prestação do serviço de disposição direta em aterro sanitário de resíduos volumosos e de grandes geradores, particularmente de RCC.

Para tanto, o custo total e o custo econômico da atividade de operação e manutenção de aterros sanitários podem ser obtidos com os cálculos propostos nesta tabela, mediante a aplicação das seguintes formulações básicas:

#### $CT_{\text{out}} = \text{Doat} + \mathbf{f}_{\text{load}}(\text{Dad}) + \text{Dpa}_{\text{at}} + \mathbf{f}_{\text{load}}(\text{Dpa}_{\text{bug}}) + \mathbf{f}_{\text{2out}}(\text{Rai}) + \text{Dfi}_{\text{out}}$  (36),

Onde:

 $CT_{\text{out}}$  Custo total do serviço de disposição final de resíduos em aterros sanitários.

Doat= Despesas diretas com operação e manutenção de aterros sanitários, cuja composição é representada pela fórmula (8).

F**1**oat= Fator de rateio de custos compartilhados aplicável à atividade de operação e manutenção de aterros, correspondente ao peso relativo da despesa direta deste serviço nas despesas diretas totais dos serviços fins, calculado da seguinte forma:

(iii) para prestação dos serviços de coleta e destinação de RDO (Modelo 3):

 $F_{1oa} = Doat/(Dcdo + Doat)$  (37b)

Dad= Despesas indiretas da administração central e unidades de apoio, cuja composição é definida pela fórmula (2).

Dpa**at**= Depreciação, amortização e exaustão de aterros sanitários.

Dpa**bug**= Depreciação de bens de uso geral dos serviços.

F**2**oat= Fator de rateio da remuneração do capital imobilizado (investimentos reconhecidos) aplicável à atividade de operação e manutenção de aterros, correspondente ao peso relativo do valor dos ativos imobilizados líquidos alocados a esta atividade em relação ao valor total dos ativos imobilizados líquidos operacionais, calculado da seguinte forma:

(iii) para prestação dos serviços de coleta e destinação de RDO (Modelo2):

$$
F_{2\text{oat}} = Atv_{at})/(Atv_{cdo} + Atv_{at})
$$
 (38b)

Rai= Remuneração dos ativos imobilizados em operação, cujo cálculo simplificado é definido pela fórmula (11).

 $Df_{\text{tot}} =$  Valor do rateio das despesas fiscais correspondentes ao serviço de disposição direta de resíduos volumosos e de grandes geradores em aterros sanitários, calculada da seguinte forma:

$$
Df_{\text{0at}} = F_{\text{1out}}(Df_i) \tag{39}
$$

Para a obtenção do custo econômico da atividade de operação e manutenção de aterros sanitários, devem ser integrados ao seu custo total os valores de acréscimos e deduções regulatórias conforme critérios definidos pela regulação. O custo econômico deste serviço, além de compor o valor básico de referência para determinação da TRS, também constituirá o valor básico de referência para o cálculo e fixação do(s) preço(s) público(s) aplicáveis aos usuários específicos deste serviço, sendo obtido com a aplicação da seguinte forma:

$$
CE_{\text{oat}} = CT_{\text{oat}} + Ac_{\text{rgoat}} \cdot \text{Dd}_{\text{rgoat}} \tag{40}, \text{onde}
$$

 $CE<sub>oat</sub> = Custo econômico da atividade de operação e manutenção de aterros sanitários.$ 

Ac<sub>rgoat</sub>= Acréscimo aplicável ao custo da atividade de operação e manutenção de aterros sanitários, relativo à provisão das despesas contingentes cíveis e trabalhistas correspondente a este serviço, caso não tenha sido contabilizada a provisão específica no respectivo centro de custo, ou ao rateio da provisão geral correspondente a este serviço, obtido mediante aplicação do fator F<sub>1oat</sub> (fórmula 37).

Dd<sub>rgoat</sub>= Deduções regulatórias constituídas pelo rateio das receitas diversas não decorrentes da prestação dos serviços fins, originárias de atividades acessórias, de multas, de aplicações financeiras e de fontes extraordinárias, mediante aplicação do fator de rateio F**1**oat (fórmula 37); bem como eventuais parcelas de custos considerados ineficientes ou dispensáveis, identificados conforme as normas de regulação.

Outros valores definidos pela regulação podem ser inseridos manualmente nos campos específicos desta tabela marcados com a cor verde.

O custo unitário médio deste serviço é obtido da seguinte forma:

CEU<sub>oat</sub>= CE<sub>oat</sub> / Qrs<sub>dfat</sub>, (40a) onde:

CEU**oat**= Custo econômico unitário da atividade de operação e manutenção de aterros sanitários.

Qrs**dfat**= Quantidade (massa) de resíduos disposta em aterros sanitários.

## <span id="page-28-0"></span>**8 Planilha 7: VALORES DE REFERÊNCIA DE TAXAS E PREÇOS PÚBLICOS**

As funcionalidades desta planilha se aplicam aos cálculos dos valores básicos de referência (VBRs), que se constituem nas bases de cálculos das taxas (TRS) e dos preços públicos aplicáveis aos contribuintes e usuários dos serviços de manejo de resíduos sólidos urbanos.

Esta planilha é composta por sete tabelas de cálculos correspondentes às atividades fins dos referidos serviços, cujas configurações são bastante simples, contemplando as composições dos custos econômicos unitários das atividades que integram cada tipo dos serviços prestados ou disponibilizados para os domicílios e usuários.

Os tópicos seguintes apresentam as referidas tabelas, contemplando suas funcionalidades e configurações.

<span id="page-28-1"></span>8.1 Tabela 7.1 – VBR para Cálculo das Taxas do Serviço de Coleta e Destinação de RDO

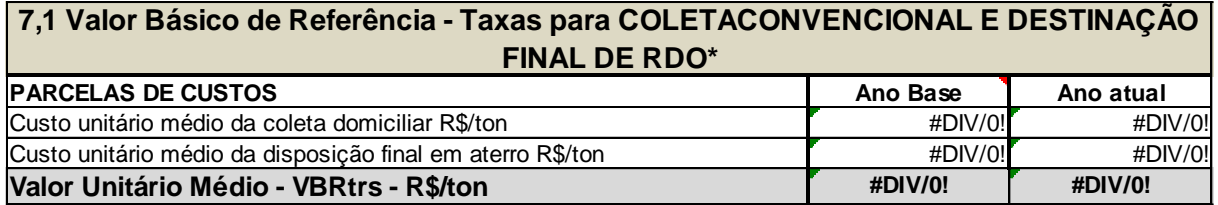

Conforme mostra esta tabela, as taxas aplicáveis aos domicílios pela disposição e prestação do serviço de coleta e destinação final dos resíduos domiciliares ou equiparados, classificados conforme critérios definidos pela regulação municipal, têm como valor básico de referência (VBRtrs) o custo econômico unitário deste serviço, cujo cálculo é composto pelos custos econômicos unitários das atividades de coleta convencional (fórmula 19a) e de disposição final de RDO e equiparados em aterro (fórmula 40a), apurados conforme critérios, estruturas e formulações apresentadas no Capítulo 7, cujas equações básicas são:

(ii) para prestação do serviço de coleta e destinação de RDO (Modelos 2 e 3):

 $VBR_{trs} = CEU_{cdo} + CEU_{oat}$  (52a), onde

VBRtrs = Valor Básico de Referência para determinação das taxas do serviço de coleta e destinação de RDO ou equiparados dos domicílios usuários/contribuintes.

CEU**cdo**= Custo econômico unitário do serviço de coleta convencional de RDO (fórmula 19a).

CEUoat= Custo econômico unitário do serviço de disposição final de resíduos em aterro sanitário.

<span id="page-29-0"></span>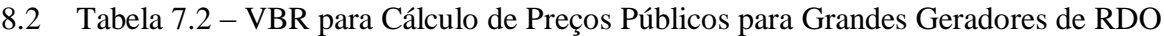

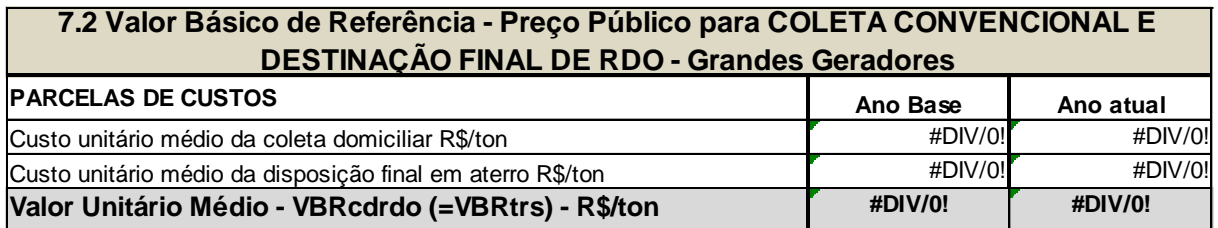

Conforme se verifica nesta tabela, o custo do serviço de coleta convencional e destinação de RDO de grandes geradores tem composição igual à da Tabela 7.1, visto que os resíduos domiciliares ou equiparados de grandes geradores têm tratamento e destinação similares aos dos geradores domiciliares normais, diferenciando-se somente quanto à forma de coleta, que pode ser: conjunta com a coleta domiciliar convencional, representada nesta tabela, coleta exclusiva com veículos destinados especificamente para esse fim, ou mediante entrega direta pelo próprio gerador em unidade de processamento ou em aterro sanitário ou de inertes.

Neste caso, o valor básico de referência (VBR), para cálculo e fixação dos preços públicos aplicáveis aos grandes geradores usuários deste serviço, é igual ao valor básico de referência da TRS (VBRtrs), ou seja:

#### $VBR_{cdrdo} = VBR_{trs}$  (54), onde

VBRcdrdo = Valor Básico de Referência para preços públicos do serviço de coleta domiciliar e destinação de RDO ou equiparados de grandes geradores.

<span id="page-29-1"></span>8.3 Tabela 7.3 - VBRs para Preços públicos para Disposição Final de RDO, RCC e Outros

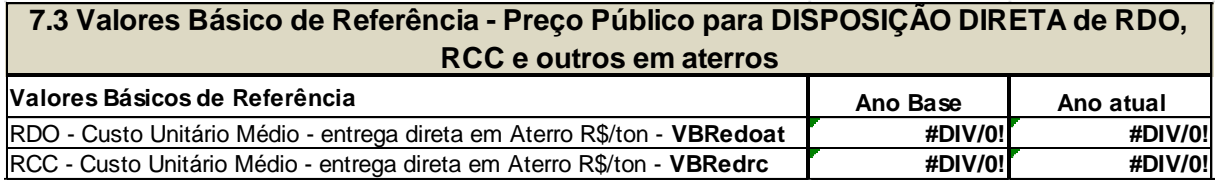

Esta tabela define os valores básicos de referência para o cálculo dos preços públicos para o serviço de disposição de RDO e RCC mediante entrega direta pelos geradores em unidades de aterro sanitário, definidos conforme as seguintes formulações:

I – para entrega direta de RDO em aterro sanitário:

 $VBR_{edoat} = CEU_{oat}$  (59), onde

VBRedoat : Valor básico de referência para cálculo do preço público de entrega direta de RDO e equiparados em unidade de aterro sanitário, pelo gerador.

II - para Preços Públicos para Entrega Direta de RCC em Aterro:

O valor básico de referência para o preço deste serviço é igual ao definido no subitem anterior para a entrega direta de RDO em aterro (fórmula 59). Portanto, a expressão desse valor é dada pela equação:

#### **VBRedrc**= **CEUoat** (64), onde

VBRedrc : Valor básico de referência para cálculo dos preços públicos do serviço de entrega direta de RCC em aterro sanitário, pelo gerador.

<span id="page-30-0"></span>8.4 Tabela 7.4 – VBRs para Preços Públicos para Disposição de RSS em Aterro

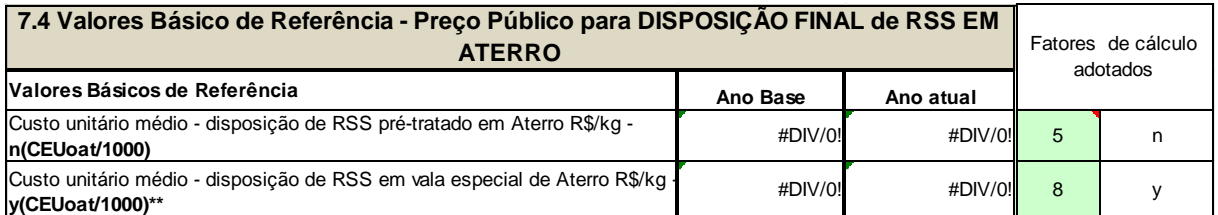

Esta tabela define preços públicos para a disposição direta de RSS em aterro sanitário, pelos geradores, conforme descrito a seguir.

I – Disposição de RSS pré-tratado em aterro sanitário

O município poderá ofertar o serviço de disposição final de RSS pré-tratado pelo gerador em aterro sanitário. Neste caso, devido ao manejo específico requerido para estes resíduos, o VBR para cálculo do preço unitário deste serviço pode ser definido como um múltiplo do custo unitário de operação e manutenção do aterro e/ou de outra unidade de disposição final, expresso pela seguinte equação:

**VBR**<sub>drspt</sub> $= n(CEU_{oat}/1000)$  (74), onde:

VBRdrspt: Valor básico de referência para cálculo do preço público do serviço disposição final de RSS pré-tratado em aterro sanitário.

n= fator de multiplicação do custo unitário de operação e manutenção de aterro expresso em kg, a ser definido com base no custo efetivo praticado, ou em custo de referência de outros prestadores deste serviço.

II – Disposição direta de RSS em vala especial em aterro sanitário

Se o município oferecer também a opção de tratamento de RSS mediante disposição direta em valas especiais construídas em aterro sanitário, o VBR para cálculo do preço público final do serviço também poderá ser estabelecido, estimativamente, como um valor múltiplo do custo unitário da operação e manutenção de aterro sanitário, caso não seja possível apurar o custo específico deste serviço separadamente. Neste caso, a fórmula básica do VBR será:

## $VBR_{tdrss} = y(CEU_{oat}/1000)$  (73)

Para o cálculo dos valores básicos de referência (VBRs) desta tabela devem ser inseridos nas células marcadas com a cor verde os fatores de cálculo "n" e "y", definidos pelos gestores ou reguladores dos serviços. Os valores destes fatores constantes da tabela são meramente indicativos, adotados para testes de consistência e simulações de uso das formulações propostas.

## <span id="page-31-0"></span>**9 PLANILHA 8 – TABELAS DE CÁLCULOS DA TRS E DE PREÇOS PÚBLICOS**

Esta planilha contempla cinco tabelas referenciais de cálculos da TRS e de preços públicos para os diferentes serviços de manejo de resíduos sólidos, configuradas conforme descrito a seguir.

#### <span id="page-31-1"></span>9.1 Cálculo da TRS para Serviço de Coleta e Destinação de RDO

Considerando as diretrizes da Lei nº 11.445, de 2007 (arts. 29, §1º e 35), propõe-se que, nas tabelas 1a e 1b, os valores finais da TRS para os contribuintes/usuários deste serviço sejam fixados considerando, entre outros, fatores definidos pelos seguintes critérios e variáveis de cálculo:

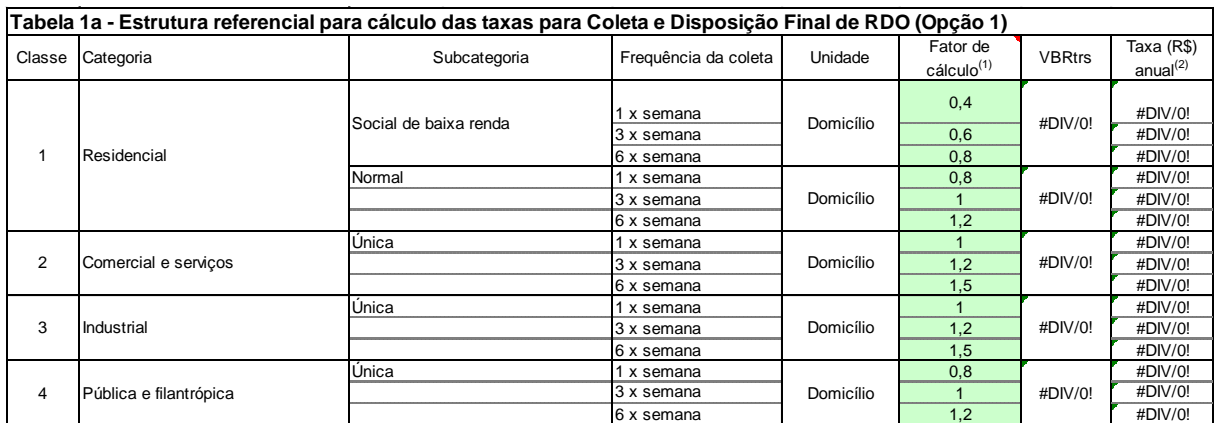

Tabela 1a – Cálculo da TRS para a opção 1

(2) Lançamento anual da TRS - a Cobrança pode ser em parcela única ou mensal (1) Fatores aplicáveis para VBRtrs expresso em R\$/ton. Se a quantificação dos resíduos coletados for em metro cúbico (mª) e o VBRtrs também expresso em R\$/m<sup>3</sup>, pode-se converter os fatores multiplicando-os pelo coeficiente 1/peso médio (ton) por m<sup>3</sup> dos resíduos domiciliares.

- a) Categorias de usos dos domicílios (residencial, comercial e serviços, industrial, público ou filantrópico);
- b) Subcategoria dos domicílios residenciais referente às situações: domicílio de baixa renda e domicílio normal, sem distinção de padrão construtivo do imóvel;
- c) Frequência da coleta uma vez por semana, três vezes por semana e seis vezes por semana;

Tabela 1.b - Cálculo da TRS para a opção 2

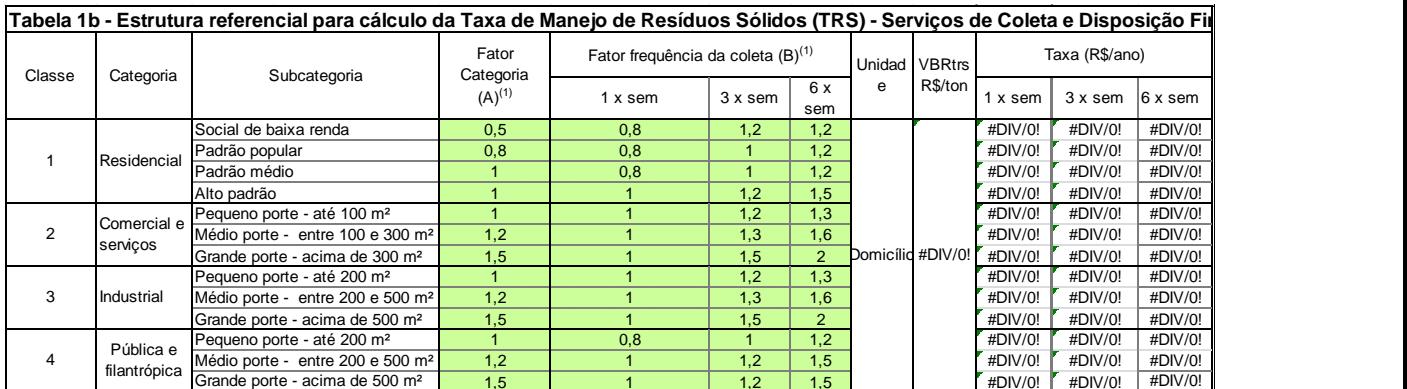

limantroprior Grande porte - acima de 500 m<sup>2</sup> 1,5 1 1,5 1 1,5 1 1,5 1,5 1 1,5 1 1,5 1 1,5 1 1,5 1 1,5 1 1,5 1 1<br>(1) Fatores aplicáveis para VBRtrs expresso em R\$/ton. Se a quantificação dos resíduos coletados for em met pode-se converter os fatores multiplicando-os pelo coeficiente 1/peso médio (ton) por m³ dos resíduos domiciliares.

- a) Categorias de usos dos domicílios (residencial, comercial e serviços, industrial, público ou filantrópico;
- b) Fator de renda, para imóveis ocupados por população de baixa renda, conforme o Cadastro Único de programas sociais do Governo Federal ou outros critérios eletivos dos beneficiários definidos pela regulação municipal.
- c) Padrão construtivo do imóvel, conforme a planta genérica de valores imobiliários adotada para o IPTU ou outro critério;
- d) Frequência da coleta;

Deve-se observar que, a aplicação combinada (todos ou parte) destes e de outros eventuais fatores de cálculo, bem como a determinação dos respectivos valores, dependem da existência de base cadastral adequada e contínua ou periodicamente atualizada, e devem ser estabelecidos com base em estudo técnico da situação imobiliária e das características das diferentes categorias e dos domicílios geradores de RDO.

Para ambos os casos a unidade base de cálculo da TRS é o domicílio e a equação básica geral para o cálculo da TRS aplicável a cada classe, categoria e subcategoria de domicílios é:

## $TRS_i = fc_i(VBR_{trs})$  (53), onde

TRSi: Taxa do serviço de coleta e destinação de RDO dos contribuintes/usuários da classe "i";

i : Classificação dos contribuintes/usuários conforme a combinação das variáveis retro indicadas;

fc<sup>i</sup> : Fatores de cálculo da TRS para os contribuintes/usuários da classe "i", conforme a opção da tabela a ser adotada.

Para o cálculo das taxas devem ser inseridos nas células marcadas com a cor verde os fatores de cálculo "fc" definidos pelos gestores ou reguladores dos serviços e estabelecidos na norma de regulação competente.

Os fatores de cálculo (Fc) devem ser estabelecidos considerando o lançamento das taxas em base anual, mesmo sendo a cobrança mensal, e visando gerar uma estrutura progressiva da TRS que reflita, satisfatoriamente, as possibilidades contributivas dos domicílios. Os valores sugeridos nestas tabelas são indicativos, embora tenham sido definidos com base em parâmetros razoavelmente aplicáveis à maioria dos municípios.

Caso a prestação dos serviços seja executada por terceiros contratados, ou por entidade da administração indireta do município, normalmente haverá ente regulador e fiscalizador dos serviços. Neste caso, o custo da regulação e fiscalização poderá ser repassado ao contribuinte da TRS, preferencialmente mediante cobrança de forma destacada no documento de arrecadação, para que se caracterize de forma explicita como receita do ente regulador e não do prestador. Neste caso, a remuneração da regulação pode ser estabelecida sob a forma tributária de taxa ou de preço público específico, cujo valor pode ser definido como percentual da TRS ou como valor monetário unitário por domicílio/contribuinte.

#### <span id="page-33-0"></span>9.2 Preços Públicos para Coleta e Destinação de RDO de Grandes Geradores

<span id="page-33-1"></span>9.2.1 Cálculos de Preços Públicos para Coleta e Destinação de RDO de Grandes Geradores

A Tabela 2 configura a estrutura e os critérios de cálculos dos preços públicos para coleta convencional e destinação final de RDO de grandes geradores.

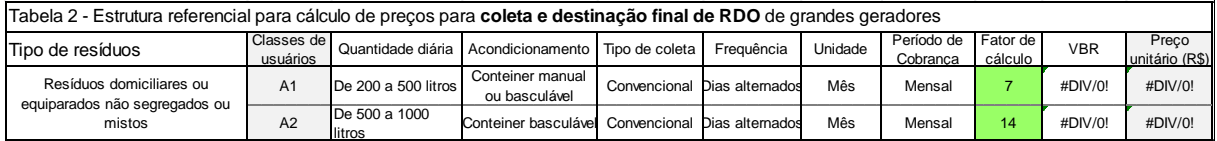

O cálculo dos preços públicos finais para os grandes geradores usuários deste serviço foram definidos considerando os seguintes critérios de classificação e fatores e variáveis de cálculo:

- a) resíduos não segregados ou mistos;
- b) quantidade média diária de resíduos gerados limitada a 1000 litros por dia, definida no momento da contração ou cadastramento;
- c) forma de acondicionamento para coleta em contêiner de 200 a 1000 litros;
- d) apenas coleta convencional, junto com a coleta domiciliar porta a porta;
- e) frequência da coleta em dias alternados;
- f) unidade base de faturamento e período de cobrança.

A estrutura dos preços públicos para as condições de prestação deste serviço propostas nesta tabela foi estabelecida utilizando as seguintes equações básicas:

```
\mathbf{P} \mathbf{p}_{\text{cdrdoj}} = \mathbf{fr}_i(\mathbf{VBR}_{\text{cdrdo}}) (55), onde
```
Pp<sub>edrdoi</sub>: Preço público para o serviço de coleta convencional e destinação de RDO de grandes geradores da classe "i";

i : Classificação dos grandes geradores de RDO conforme as variáveis retro indicadas na Tabela 2;

fri : Fator(es) de referência para cálculo do preço público da classe "i", conforme valores propostos na Tabela 2.

Para o cálculo dos preços devem ser inseridos nas células marcadas com a cor verde os fatores de cálculo "fr" definidos pelos gestores ou reguladores dos serviços.

Os valores dos fatores de referência (fr) propostos na Tabela 2, para cálculo destes preços públicos, são meras sugestões definidas sem base empírica ou referencial consolidada, utilizadas para efeito de simulação da metodologia. Os valores sugeridos foram estimados considerando as quantidades médias de resíduos da respectiva faixa em volume (litros ou m<sup>3</sup>) e peso específico em torno de 0,4 para resíduos segregados e 0,6 para resíduos mistos. Estes fatores devem ser ajustados conforme estudos técnicos baseados em casos concretos verificados em pesquisa de campo ou nos atos de contratação dos serviços.

A regulação e a implantação da cobrança destes preços para os grandes geradores de RDO ou equiparados devem considerar que os mesmos também são contribuintes da TRS, para os volumes de resíduos gerados por dia até o limite estabelecido para sua classificação como grandes geradores.

<span id="page-34-0"></span>9.2.2 Cálculos de Preços Públicos para Disposição Final de RDO e RCC em Aterro

A Tabela 3 configura a estrutura e os critérios de cálculos dos preços públicos para disposição final de RDO e RCC de grandes geradores, mediante entrega direta em de aterro sanitário.

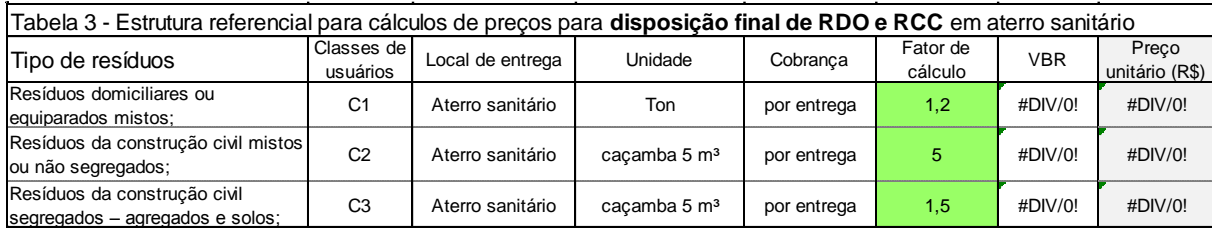

Os preços específicos para estes serviços são definidos considerando os seguintes fatores ou variáveis:

- a) tipo de resíduos conforme as condições de apresentação para coleta (segregados ou mistos);
- b) três classes de usuários;
- c) local de entrega (unidade de aterro); e
- d) unidade de medida.

As fórmulas básicas para os cálculos destes preços são:

 $\mathbf{P} \mathbf{p}_{\text{edoati}} = \mathbf{f} \mathbf{r}_{\text{i}} (\mathbf{VBR}_{\text{edoat}})$  (61), onde

Ppedoati: Preço público para o serviço de entrega direta de RDO e equiparados em unidade de aterro sanitário pelos usuários/geradores da classe "i";

 $\mathbf{Pp}_{\text{edrci}} = \mathbf{fr}_i(\mathbf{VBR}_{\text{edrc}})$  (65), onde

Pp<sub>edrci</sub>: Preço público para o serviço de disposição de RCC em aterro sanitário ou de inertes para usuários da classe "i";

Para o cálculo dos preços devem ser inseridos nas células marcadas com a cor verde os fatores de cálculo "fr" definidos pelos gestores ou reguladores dos serviços.

Os fatores de cálculo "fr" sugeridos para determinação destes preços na Tabela 3 são indicativos e foram definidos considerando os fatores ou variáveis indicados acima. Estes fatores devem ser ajustados em função dos ganhos efetivos proporcionados que venham a ser apurados, ou para se ajustar a preços de mercado, se houver atividades privadas concorrentes.

Em princípio, considerou-se peso específico de RDO igual a 0,5 para determinação do fator de cálculo por tonelada, e peso específico de RCC igual a 1, para determinação dos

fatores de cálculo para caçamba de 5 m<sup>3</sup>. Considerando que a entrega de RDO e RCC podem ser feitas por meio de caminhões basculantes de capacidades variadas, pode-se estabelecer fatores de cálculo para preços unitários expressos em m<sup>3</sup>, dividindo-se os referidos fatores propostos por 2 e 5, respectivamente.

<span id="page-35-0"></span>9.3 Cálculos de Preços Públicos para Disposição de RSS em Aterro

A Tabela 4 configura a estrutura e os critérios de cálculos dos preços públicos para os servicos de disposição final de RSS, mediante entrega direta em unidade de aterro sanitário.

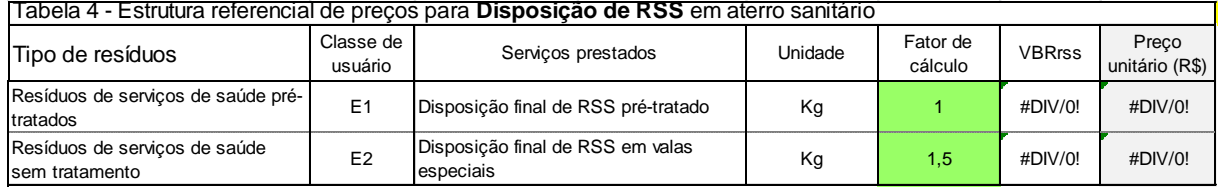

As fórmulas básicas para os cálculos dos preços destes serviços, conforme o tipo de serviço prestado, são:

#### $P_{\text{Ptdrss}} = \textbf{fr}(\text{VBR}_{\text{tdrss}})$ , onde

**Pptdrss** = Preço público para o serviço de tratamento e disposição final de RSS em valas especiais do aterro.

#### **Ppdrspt = fr(VBRdrspt**) **, onde**

**Ppdrssi** = Preço público para o serviço disposição final de RSS pré-tratado em aterro.

Para definição dos preços específicos para estes serviços foi considerado o tipo do serviço prestado.

Para o cálculo dos preços devem ser inseridos nas células marcadas com a cor verde os fatores de cálculo "fr" definidos pelos gestores ou reguladores dos serviços.

Os fatores "fr" indicados na Tabela 4 são indicativos e devem ser definidos ou ajustados em função das condições efetivas da prestação destes serviço ou de mercado, se houver atividades concorrentes de prestação privada destes serviços.

#### <span id="page-36-0"></span>**10 RECOMENDAÇÕES**

A eficácia do uso deste aplicativo é condicionada por diversos fatores, destacando-se, entre outros:

- I Conhecimento e domínio satisfatório no uso do aplicativo Excel.
- II Conhecimento e experiência razoável sobre a gestão dos serviços.
- III Que o prestador dos serviços<sup>3</sup> adeque as estruturas dos seus planos contábeis e orçamentários, para que permitam obter informações mais precisas e agregadas por serviço ou atividade, bem como implante as recomendações das novas normas de contabilidade aplicáveis ao setor público, particularmente as relativas à adequada contabilização dos ativos patrimoniais, conforme as estruturas e respectivos dados contábeis, financeiros e operacionais indicados nas planilhas 3 e 4.
- IV A existência de cadastro imobiliário e/ou de contribuintes/usuários dos serviços classificados conforme as categorias sugeridas e atualizados com frequência.

Itajubá, 19/04/2017

hungs

João Batista Peixoto Consultor

<u>.</u>

<sup>3</sup> A Prefeitura, no caso de prestação por órgão da administração direta, e/ou a autarquia ou empresa municipal.